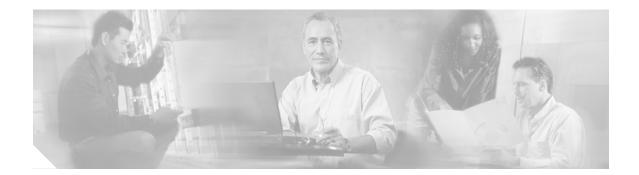

## **Installing Cisco Unity**

This section presents installation information for Cisco Unity alone and for Cisco Unity as part of Cisco EGW 2200 solution.

## Installation Information Unique to This Solution

You do not need to perform any special installation procedures in order for Cisco Unity to work as part of the Cisco EGW 2200 solution.

## **Cisco Unity Software Installation**

Use the links below when installing the Cisco Unity software. Select an installation guide based on the messaging application used in your network.

- Cisco Unity Installation Guide (with IBM Lotus Domino)
- Cisco Unity Installation Guide (with Microsoft Exchange)

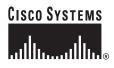